# **luva bet é golpe - 2024/08/26 Notícias de Inteligência ! (pdf)**

**Autor: poppaw.net Palavras-chave: luva bet é golpe**

# **luva bet é golpe**

Você está pronto para começar a apostar na **Luva Bet**? Mas antes de começar a fazer suas apostas, é importante entender como funciona o sistema de saque e como **mudar a chave Pix** caso precise.

#### **Você já sabe como funciona o saque na Luva Bet?**

A **Luva Bet** oferece saques rápidos e seguros por meio do Pix. Mas, se você precisar **mudar a chave Pix** cadastrada, saiba que o processo é simples e rápido.

### **Como mudar a chave Pix na Luva Bet?**

- 1. **Acesse sua luva bet é golpe conta na Luva Bet:** Faça login na sua luva bet é golpe conta usando seu usuário e senha.
- 2. **Vá para a seção "Meu Perfil":** Clique no menu principal e selecione "Meu Perfil".
- 3. **Acesse a área de "Saque e Pix":** Encontre a opção "Saque e Pix" dentro do menu "Meu Perfil".
- 4. **Exclua a chave Pix antiga:** Clique no ícone de "lixeira" ao lado da chave Pix que você deseja remover.
- 5. **Cadastre a nova chave Pix:** Clique em luva bet é golpe "Gerenciar ou cadastrar nova chave" e insira sua luva bet é golpe nova chave Pix.

**Lembre-se:** Você pode cadastrar diferentes tipos de chaves Pix, como CPF, e-mail, telefone ou chave aleatória.

### **Dicas importantes para mudar a chave Pix:**

- **Verifique se a chave Pix está correta:** Antes de confirmar a mudança, certifique-se de que a nova chave Pix está correta.
- **Atualize seus dados:** Se você mudou seu número de telefone ou e-mail, atualize seus dados na Luva Bet para garantir que os saques sejam feitos para a conta correta.
- **Utilize a mesma chave Pix para depósitos e saques:** Para evitar confusões, use a mesma chave Pix para depósitos e saques na Luva Bet.

### **Vantagens de usar o Pix na Luva Bet:**

- **Saques rápidos e seguros:** Receba seus ganhos em luva bet é golpe poucos minutos diretamente na sua luva bet é golpe conta Pix.
- **Sem taxas adicionais:** A Luva Bet não cobra taxas para saques via Pix.
- **Facilidade de uso:** O Pix é uma forma simples e intuitiva de realizar transações financeiras.

**Aproveite ao máximo a experiência de apostas na Luva Bet com a praticidade do Pix! Ainda tem dúvidas?** Entre em luva bet é golpe contato com o suporte da Luva Bet para obter ajuda.

**Comece a apostar agora mesmo e aproveite as melhores odds do mercado! Promoção especial:** Use o código **PIXLUVA** para ganhar um bônus de 100% no seu primeiro depósito!

**Tabela de informações importantes:**

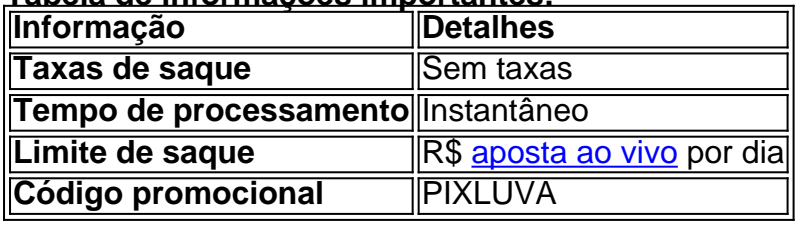

**Aproveite esta oportunidade única para ter uma experiência de apostas ainda mais completa na Luva Bet!**

**Aposte com responsabilidade!**

# **Partilha de casos**

### Como Mudar a Chave PIX do Luva Bet - Passo a passo de ajuda

Olá! Entendo que você está buscando orientação sobre como mudar sua luva bet é golpe chave PIX associada à conta da Luva Bet. Primeiro, é importante saber que as chaves-PIX são vinculadas ao seu telefone, e-mail ou CPF cadastrados na plataforma. Quando você precisar alterar uma dessas informações de dados confidenciais, será necessário seguir alguns passos para atualizar a sua luva bet é golpe chave PIX com sucesso.

- 1. Acesse o site ou aplicativo da Luva Bet e entre em luva bet é golpe sua luva bet é golpe conta.
- 2. Clique no cone de menu () localizado no canto superior direito do site, para acessar "Transações". Escolha a opção PIX para continuar com seu processo.

# **Expanda pontos de conhecimento**

#### **P: Como alterar a chave Pix cadastrada?**

R: Para alterar uma chave Pix, você deve excluí-la e cadastrá-la novamente.

#### **P: Como atualizar minha chave Pix para meu novo número de celular?**

R: Se você alterar o número do celular cadastrado, é necessário excluir a chave antiga e adicionar uma nova.

#### **P: Portabilidade de chave Pix: o que é e como fazer sem erros?**

R: Para fazer a portabilidade da chave Pix, basta acessar o app do banco onde deseja registrar a chave, selecionar a opção de adicionar ou registrar nova chave Pix, e escolher a chave que deseja transferir. Em seguida, solicite a portabilidade e confirme no aplicativo do banco onde a sua luva bet é golpe chave Pix está cadastrada atualmente.

### **P: Como excluir uma chave Pix?**

- 1. Clique no botão de menu no canto superior direito e selecione "Transações".
- 2. Acesse a aba "PIX" e depois "Minhas chaves".
- 3. Selecione a chave desejada, clique na lixeira e confirme a seleção.

[Fonte: Como excluir uma chave Pix? - Genial Investimentos](https://www.genialinvestimentos.com.br/9122904282900-Como-excluir-uma-chave-Pix)

### **comentário do comentarista**

Cara, sou o administrador do site e vou resumir a informação desse artigo para vocês:

Esse texto é uma orientação sobre como mudar sua luva bet é golpe chave Pix na Luva Bet. Primeiro, ele esclarece que a Luva Bet oferece saques rápidos e seguros via Pix. Então, vem um passo-a-passo explicando o processo de substituição da chave Pix:

- 1. Faça login na sua luva bet é golpe conta.
- 2. Acesse a seção "Meu Perfil".
- 3. Encontre e clique em luva bet é golpe "Saque e Pix".
- 4. Remova a chave Pix antiga.
- 5. Cadastre a nova chave Pix clicando em luva bet é golpe "Gerenciar ou cadastrar nova chave" e inserindo seus dados.

O artigo também lembra os leitores de verificar se sua luva bet é golpe chave está correta, atualizar contato para garantir que o saque chegue à conta certa e usar a mesma chave Pix para depósitos e saques.

Além disso, ele destaca algumas vantagens do uso do Pix na Luva Bet: saques rápidos sem taxas adicionais e facilidade de uso como forma principal de realização das transações financeiras. Por fim, há uma promoção especial que oferece um bônus no primeiro depósito usando o código "PIXLUVA".

Na minha avalia grotada, darei destaque ao fato de que o artigo é bem detalhado e aborda todas as informações necessárias para mudar sua luva bet é golpe chave Pix na Luva Bet. Ele também inclui um passo-a-passo simples a ser seguido e destacam vantagens do uso da plataforma. No entanto, gostaria de ver mais exemplos ou explicações em luva bet é golpe casos específicos sobre como mudar sua luva bet é golpe chave Pix (por exemplo: quando ela é perdida ou roubada).

Diante disso, marquei esse conteúdo com **4/5** por ser informativo e útil para os usuários.

#### **Informações do documento:**

Autor: poppaw.net Assunto: luva bet é golpe Palavras-chave: **luva bet é golpe** Data de lançamento de: 2024-08-26 21:26

#### **Referências Bibliográficas:**

- 1. [jogar tranca online](/jogar-tranca-online-2024-08-26-id-30595.pdf)
- 2. <u>[casino best online](/casino-best-online-2024-08-26-id-17665.pdf)</u>
- 3. [roleta spin bet365](/roleta-spin--bet-365-2024-08-26-id-42658.shtml)
- 4. [pixbet aposta grátis](https://www.dimen.com.br/aid-pix-bet--apost-a-gr�tis-2024-08-26-id-38141.shtml)